## Configuring TCP's Initial Window

draft-you-tcpm-configuring-tcp-initial-window-03

#### Jianjie You (youjianjie@huawei.com) Rachel Huang (rachel.huang@huawei.com) Runa Barik (runabk@ifi.uio.no) Dinil Mon Divakaran (divakarand@i2r.a-star.edu.sg)

Presented by Michael Welzl

IETF 91 Honolulu, USA

#### November 11, 2014

<span id="page-0-0"></span>

- The performance of initial TCP connection and congestion control is often affected by TCP parameters, such as initial congestion window (IW).
- Current TCP's IW is a global variable on a server or host.
- While with the global network access speeds growing, the IW set by systems may not be suitable for all the usages in current networks.
- For example, Google believes a modest increase of IW to 10 is the best solution for the near-term deployment, while Taobao, the biggest online shopping mall in China, is using IW7 in their network instead of IW10 for getting the best end-user experience.

## Current TCP's IW Configuration Method

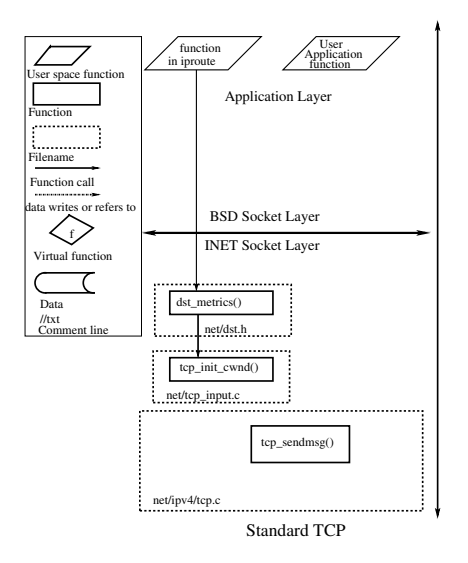

The IW is configured:

using the initcwnd option in the ip route command

イロト イ押 トイラト イラト

• modifying regedit

### Figure: IW setting

# Configuring TCP's IW

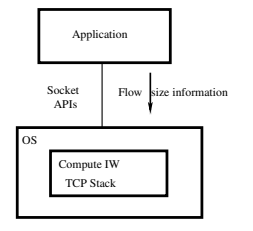

A function that determines IW of each flow based on its size, s, can lead to better performance of small flows, while IW almost not affecting the performance of large flows [1].

$$
\left\{\n\begin{array}{l}\nV & s \leq \theta \\
\lfloor \frac{\theta}{s} \times V + (1 - \frac{\theta}{s}) \times MinIW \rfloor & s > \theta\n\end{array}\n\right.
$$

Figure: IW function setting

 $\theta$  denote the threshold to distinguish between large flows and the rest. *V* can be set to MaxIW ( say 10; RFC 6928)

*[1] R. Barik, D. M. Divakaran, "Evolution of TCP's initial window size", IEEE LCN 2013*

## Issues

#### • APP Cheating

- If an application tries to cheat the system by splitting a large flow into small ones, then it would have to weigh the benefits of being able to use a larger IW against the cost of the handshakes for closing and re-opening a connection, at least.
- For large flows, staying in congestion avoidance (stable phase) is better than going to slow-start (transient phase) often, in the context of scheduling [2].
- How to find the correct value for θ, and *V*?

*[2] S. Soudan, D. M. Divakaran, E. Altman, and P. Primet, "Equilibrium in size-based scheduling systems," in ASMTA '09*

 $\Omega$ 

イロト イ押 トイラト イラト

## Initial Implementation and Experimentation

- Patch available on request, implemented in linux-3.7.4
- **o** Testbed
	- NS2 simulations, and real experimentations
	- $\theta = 200$  KB, derived from 10,000 flows from CAIDA data,

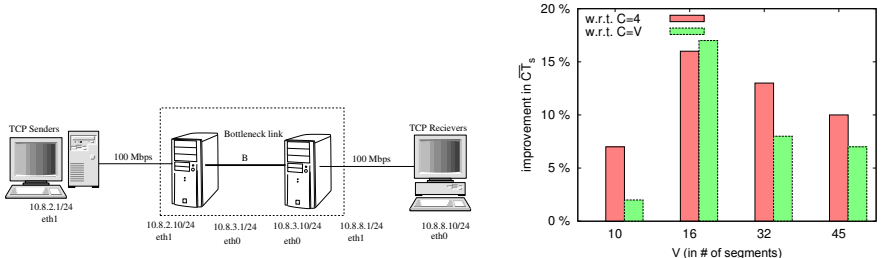

Figure: Network topology

Figure: Percentage improvement in  $\overline{CT_s}$  for IW function w.r.t.  $C = V$  and  $C = 4$ 

*CTs*/*CT<sup>l</sup>* : mean completion time for small/large flows. *C*: constant IW

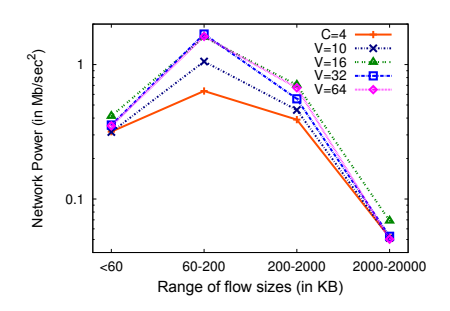

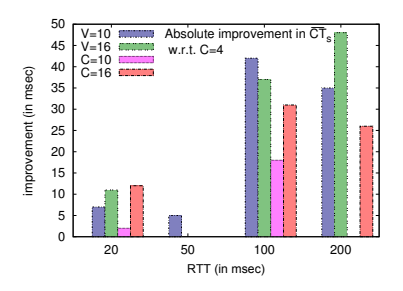

Figure: Network Power for ranges of flow-sizes (aver-

age\_goodput/mean\_completion\_time)

Figure: Percentage improvement in  $\overline{CT_s}$  for IW function w.r.t.  $C = V$  and  $C = 4$  (with  $B = 10$  Mbps, and varying RTT)

 $\leftarrow$   $\leftarrow$   $\leftarrow$ 

 $\prec$ ∋⇒

4 0 8

#### Table: Comparison of other metrics

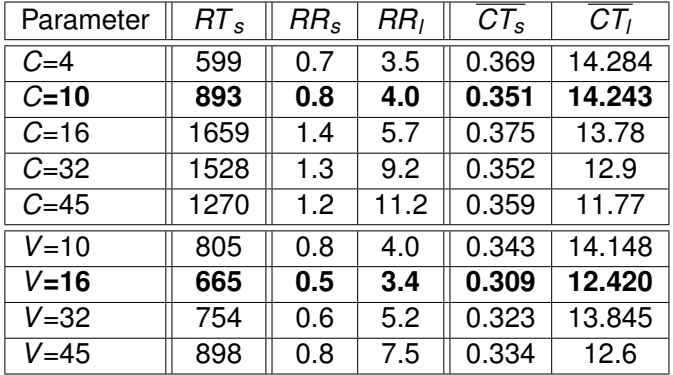

*RRs*/*RR<sup>l</sup>* : Retransmission rate for small/large flows.

*RTs*: # of time-outs encountered by small flows.

4 0 8

4 ଲ ⊧

ミャイミ

- $\bullet$  solve the issues
- ask for the review and comments

 $\leftarrow$   $\Box$   $\rightarrow$ 

 $\leftarrow$   $\leftarrow$   $\leftarrow$ 

≡∗ ×. Þ

 $299$ 

# Thanks!

重

<span id="page-9-0"></span> $299$ 

イロトメ 倒 トメ 差 トメ 差